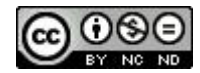

# **Ensino de Trigonometria numa Abordagem Histórica: um produto educacional**

# **Teaching Trigonometry using an Historical Approach: an educational product**

Severino Carlos Gomes\*

#### **Resumo**

Este trabalho objetiva relatar a construção de um caderno de atividades para o ensino de trigonometria, enfocando a fusão possível entre a abordagem histórica no ensino de matemática e o mestrado profissional. Para isso, são expostos aspectos teóricos considerados na construção desse produto educacional, uma descrição detalhada da estrutura desse produto, algumas considerações sobre sua aplicação e os principais resultados observados. Ainda, apresentamos parte do produto educacional com o intuito de promover, entre professores de matemática, possíveis articulações pedagógicas envolvendo a trigonometria e sua história.

**Palavras-chave**: Produto Educacional. Mestrado Profissional. Ensino de Trigonometria. História da Matemática.

#### **Abstract**

We describe the development of a workbook of activities for teaching trigonometry focusing on the possible fusion between the historical approach to teaching mathematics and the professional masters degree program. Theoretical aspects are presented which are considered in the development of this educational material, as well as a detailed description of its structure, some considerations about its application and the principal findings. We also present part of the educational material aiming to promote discussions

<sup>\*</sup> Mestre em Ensino de Ciências Naturais e Matemática pela Universidade Federal do Rio Grande do Norte (UFRN). Professor do Instituto Federal de Educação, Ciência e Tecnologia do Rio Grande do Norte (IFRN), Natal, RN, Brasil. Endereço para correspondência: Rua Industrial João Motta, 1756, Condomínio Torre do Mar II, Bloco J, Apto 301, Bairro Capim Macio, CEP: 59082-410, Natal, RN, Brasil. *E-mail*: severino.gomes@ifrn.edu.br.

among mathematics teachers regarding possible pedagogical connections between trigonometry and its history.

**Keywords:** Educational Product. Professional Master's Course. Teaching of Trigonometry. History of Mathematics.

#### **1 Introdução**

Desde o final do século passado, o Brasil vem se destacando internacionalmente através dos trabalhos de diversos pesquisadores, inclusive na área educacional. Com a facilidade de comunicação e divulgação dessas pesquisas, surgiram diversas comunidades de estudiosos, produzindo novos conhecimentos. Porém, "[...] esse corpo de conhecimentos não teve ainda impacto significativo no sistema escolar, em particular na sala de aula, o que coloca, de forma evidente, a necessidade de ações que revertam este quadro." (MOREIRA, 2004, p. 131).

Uma dessas ações foi a criação, por parte da Coordenação de Aperfeiçoamento de Pessoal de Nível Superior – CAPES, da área de Ensino de Ciências e Matemática com o objetivo de auxiliar transformações urgentes no processo de ensino e aprendizagem de Física, Biologia, Química e Matemática. Outra ação foi o surgimento, no Brasil, dos cursos de mestrado profissional em ensino. Sobre a importância desses cursos, Moreira e Nardi ressaltam que

> A pesquisa em Ensino de Ciências e Matemática existe há cerca de quarenta anos, em nível internacional e nacional, e já produziu uma vasta quantidade de conhecimentos que está documentada nos periódicos e livros da área, mas esta pesquisa até agora teve pouco impacto na sala de aula. É preciso associá-la ao desenvolvimento, à aplicação. Esta deve ser a ênfase do mestrado profissional em ensino. (MOREIRA; NARDI, 2009, p. 5).

Ou seja, o mestrado profissional tem seu foco na realização de pesquisas para o desenvolvimento e aperfeiçoamento profissional. É uma capacitação diferenciada da oferecida no mestrado acadêmico. Enquanto o mestrado acadêmico se concentra no campo das pesquisas teóricas, o mestrado profissional em ensino prioriza as ações direcionadas para intervenções nas práticas de sala de aula. Esses mestrandos, preferencialmente, devem ser professores em exercício e não devem se afastar da sala de aula para cursá-lo.

#### Ainda, o mestrado profissional em ensino

[...] deverá ter caráter de preparação profissional na área docente, focalizando o ensino, a aprendizagem, o currículo, a avaliação e o sistema escolar. Deverá, também, estar sempre voltado explicitamente para a evolução do sistema de ensino, seja pela ação direta em sala de aula, seja pela contribuição na solução de problemas dos sistemas educativos, nos níveis fundamental e médio. (OSTERMANN; REZENDE, 2009, p. 69).

Com isso, os cursos de mestrado profissional em ensino devem ter foco no desenvolvimento de produtos de natureza educacional. Ao final desses cursos, os mestrandos devem apresentar, de forma explícita e destacável, um produto educacional (caderno de estudos, vídeo, jogo, *software* etc.). Esse produto pode ter vários formatos e vários objetivos, sendo que a exigência única é que se trate de alguma ferramenta que venha a ajudar o professor em sua prática profissional.

Tendo em mente os argumentos apontados sobre o mestrado profissional em ensino, apresentamos no decorrer deste artigo vários aspectos teóricos que fundamentaram a elaboração do nosso produto educacional, desde a escolha dos conteúdos até a abordagem metodológica utilizada. Trazemos, também, uma descrição da sequência de atividades que compõe o produto e onde e como ele está disponível. Finalizamos com algumas considerações sobre a aplicação do produto educacional e dos resultados observados durante essa apresentação do material.

#### **2 O produto educacional: alguns aspectos teóricos**

Com base nos aspectos discutidos anteriormente sobre o mestrado profissional em ensino e o produto educacional, complementamos que esse produto não deve visar somente à melhoria do ensino de determinados conteúdos, mas, propor reflexões sobre problemas educacionais enfrentados pelo professor. Além disso, deve-se considerar a qualidade do material produzido e sua divulgação, não somente nos espaços acadêmicos. Isso é fundamental para que o produto seja amplamente utilizado por outros profissionais da área específica.

Por se tratar de um mestrado em ensino, outros dois aspectos devem ser considerados na elaboração do produto educacional. São os aspectos relativos à abordagem de ensino e aos conteúdos discutidos no material produzido.

Com relação à abordagem de ensino, optamos pela utilização da história

da matemática como fio condutor para o desenvolvimento de uma sequência de atividades para o ensino de trigonometria. Temos clareza que, apesar do aumento da quantidade de simpatizantes pela presença da história na educação matemática, ainda não há argumentos efetivos que possam comprovar os seus benefícios para o ensino.

Talvez, a comprovação dos benefícios (ou não) da utilização da história da matemática no ensino resida no fato de que, apesar dos diversos trabalhos sobre a inclusão da história na educação matemática, os professores ainda não dispõem de muitos recursos, baseados na história, para utilização em sala de aula.

Além disso, a escolha pela história da matemática como abordagem no produto educacional também se baseou em um dos objetivos para o ensino de matemática mencionado nas orientações curriculares para o ensino médio: "Ao final do ensino médio, espera-se que os alunos percebam a Matemática como um conhecimento social e historicamente construído" (BRASIL, 2006, p. 69). Ou seja, o conhecimento da história da matemática pelos estudantes pode tornar mais visível a natureza evolutiva do conhecimento matemático.

Com relação aos conteúdos abordados no produto educacional, optamos pela trigonometria como objeto de estudo. Essa escolha se deu por percebermos, no decorrer de longo período como professor, que nossos alunos apresentam dificuldades em interpretar enunciados de problemas, em aplicar conceitos básicos de geometria e trigonometria e em trabalhar com determinadas técnicas algébricas essenciais à formação de alguns conceitos trigonométricos.

Ainda, nossa preocupação com o ensino e a aprendizagem da trigonometria obteve fundamentos nos estudos de Brito e Morey (2004) e Nacarato, Bredariol e Passos (2007). Em estudo realizado por Brito e Morey (2004, p. 11) com cinquenta professores de matemática da rede de ensino do Rio Grande do Norte, as autoras afirmam que os professores, "na maior parte das vezes, tiveram em seus cursos de graduação pouca ênfase no ensino de geometria e praticamente nenhuma no de trigonometria."

Já a questão levantada por Nacarato, Bredariol e Passos (2007, p. 65): "O que vem ocorrendo com o ensino de trigonometria que não resulta em aprendizagem, por parte dos alunos?" nos trouxe a certeza da escolha do tema para o estudo na composição do produto educacional.

Também, consideramos na escolha dos conteúdos trigonométricos do produto aspectos apresentados por Mendes (2001), Brito e Morey (2004), Nascimento (2005), Sampaio (2008), e as seguintes orientações:

Alguns tópicos usualmente presentes no estudo da trigonometria podem ser dispensados, como, por exemplo, as outras três razões trigonométricas, as fórmulas para sen  $(a + b)$  e cos  $(a + b)$ , que tanto exigem dos alunos para serem memorizadas. [...] Os alunos devem ter a oportunidade de traçar gráficos referentes às funções trigonométricas, aqui se entendendo que, quando se escreve f  $(x) =$ sen  $(x)$ , usualmente a variável x corresponde à medida de arco de círculo tomada em radianos. O estudo das demais funções trigonométricas pode e deve ser colocado em segundo plano (BRASIL, 2006, p. 74).

Nesse enfoque, o conteúdo trigonométrico apresentado em nosso produto prioriza a abordagem geométrica. Com isso, além de seguir o percurso histórico, tratamos a geometria como fundamental para estudos trigonométricos. Os procedimentos algébricos enfadonhos explorados em diversos livros didáticos de trigonometria não são abordados. Em seu lugar, apresentamos questões em que a investigação e o raciocínio são ferramentas.

#### **3 Descrevendo o produto educacional**

Com o título de Caderno de atividades – Trigonometria numa abordagem histórica, idealizamos nosso produto educacional com o intuito de que professores de matemática possam conhecer articulações pedagógicas possíveis entre a trigonometria e sua história. Para isso, aliamos uma sequência de atividades a alguns argumentos históricos essenciais na concepção e consolidação da trigonometria como área fundamental da matemática nos dias atuais.

Também, na concepção do produto em questão, consideramos que, para um envolvimento efetivo entre conteúdos trigonométricos e sua história, a percepção textual e a compreensão do leitor/professor na sequência de atividades deve estar estreitamente ligada a diversos fatores. São fatores que passam pela qualidade e clareza das informações contidas nos textos, pelo caráter variado dos recursos utilizados (tabelas, gráficos, desenhos e mapas) e pela própria estrutura de exposição das atividades com questões que mobilizem o pensamento e novas ideias.

Nessa perspectiva, configuramos nosso produto explorando o desenvolvimento da trigonometria por meio de cinco atividades sequenciais e, em cada uma delas, diversas questões são apresentadas, discutidas e propostas, enfocando conhecimentos algébricos, geométricos e trigonométricos.

Fisicamente, o produto educacional está disponível na forma de livreto impresso e como *e-book* (livro digital). Em cada uma dessas formas são 32 páginas, atrelando conteúdos trigonométricos a sua história através de textos, questões, desafios, desenhos, mapas, construções geométricas, tabelas, uso de máquinas de calcular e sugestões de leitura para aprofundamento das informações contidas em cada atividade.

O conteúdo trigonométrico apresentado na sequência de ensino prioriza o enfoque geométrico e as atividades têm base na geometria euclidiana, necessária à transição para a trigonometria moderna. Portanto, além de seguir o percurso histórico, tratamos a geometria como fundamental no caminho percorrido pelo conhecimento trigonométrico desde a Antiguidade.

De modo geral, o Quadro 1 apresenta uma síntese das atividades do nosso produto educacional com seus objetivos e assuntos abordados.

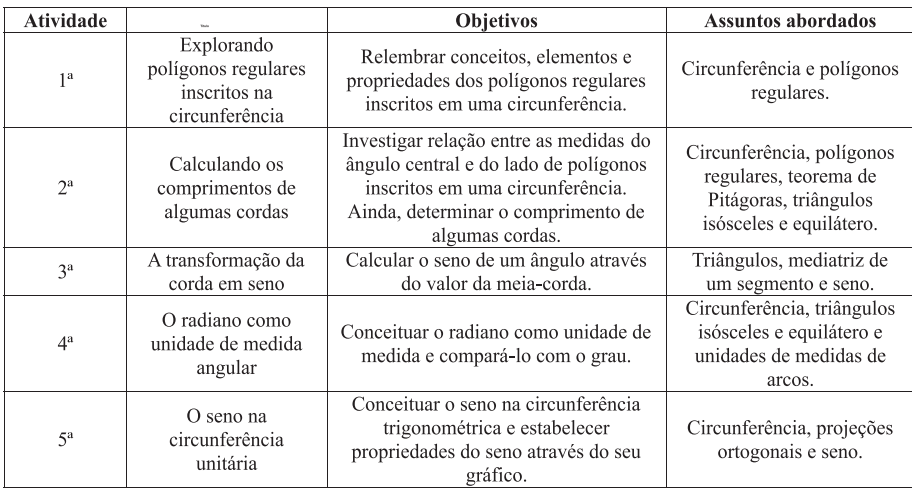

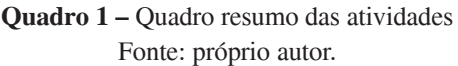

Detalhadamente, na sequência do produto educacional, a primeira atividade se inicia com um texto sobre os elementos de Euclides e a importância da geometria na Antiguidade grega. Em particular, intercalamos o estudo da circunferência com questões geográficas e históricas (envolvendo o texto da atividade e um mapa da região do mar Mediterrâneo) e questões de cunho geométrico sobre arcos de circunferência, cordas, divisão da circunferência em partes iguais e polígonos regulares inscritos numa circunferência. Ao final dessa

atividade, o leitor deve estar apto a concluir sobre o que acontece com o comprimento de uma corda quando a medida seu arco de circunferência correspondente varia.

A segunda atividade tem o objetivo de mostrar que é possível calcular o comprimento de algumas cordas através das relações entre o lado do polígono regular inscrito numa circunferência, o comprimento da corda e a medida do seu arco de circunferência correspondente. Para isso mostramos como calcular o comprimento das cordas correspondentes aos arcos de 90º e 120º e deixamos a cargo do leitor, como desafio, o cálculo do comprimento das cordas correspondentes aos arcos de 180º, 60º e 72º.

Reconhecendo as dificuldades que possam existir na determinação do comprimento da corda correspondente ao arco de 72º, a atividade apresenta sugestões para a resolução da questão, partindo da construção geométrica de um pentágono regular inscrito numa circunferência. Ao final dessa atividade, o leitor percebe que a associação de valores numéricos (ou aproximações) às cordas de uma circunferência é possível. Essa tabulação – hoje conhecida como função corda – era um instrumento básico para os estudos astronômicos da Antiguidade e essencial para a continuação dos estudos em nosso produto.

A importância dessa função corda na Antiguidade é exibida através de texto sobre as primeiras tabelas de cordas – as precursoras das tabelas trigonométricas. Esse texto traz elementos sobre a possível tabela de Hiparco, a construção da tabela de Ptolomeu, uma parte dessa tabela e indicações de como se dá a leitura de fragmentos dessa tabela escrita em notação sexagesimal.

A terceira atividade objetiva mostrar como, possivelmente, se deu a transição do uso das cordas geométricas gregas para a meia corda hindu e daí para o seno moderno. Em seguida apresentamos essa atividade, na íntegra, para melhor compreensão da pretendida fusão entre história, trigonometria e outros recursos didáticos na construção do nosso produto educacional.

# **3.1 Atividade1 do produto educacional: a transformação da corda em seno**

Na atividade anterior você calculou o comprimento das cordas de 90º, 60º, 120º e 72º. Estas cordas são lados de polígonos regulares inscritos numa circunferência. Também construiu uma pequena tabela de cordas baseada no Almagesto de Ptolomeu.

Durante vários séculos, os cálculos nas observações astronômicas dependiam da tabela de cordas de Ptolomeu. Com o texto denominado Surya

<sup>1</sup> Retirada na íntegra de Gomes (2011).

Siddhanta (Sistema do Sol), os astrônomos hindus abriram novas perspectivas para a trigonometria por não seguir o mesmo caminho de Ptolomeu. Enquanto na astronomia grega se usava tábua de cordas, no Surya a correspondência se dava entre a metade da corda e a metade do ângulo central correspondente. Na Figura 1 está representada a meia corda hindu chamada jya. (MAOR, 1998).

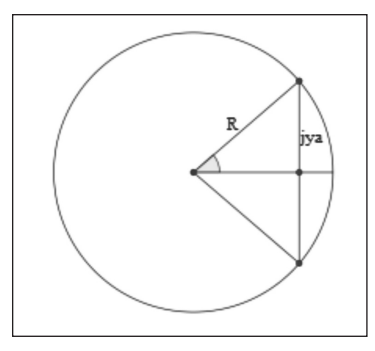

**Figura 1** *–* Meia corda hindu Fonte: Gomes (2011).

A palavra jya é uma das várias grafias para a palavra corda em hindu. Posteriormente os árabes a transliteraram para jyb, que depois foi incorretamente lida como jayb (seio), pelo tradutor Gerardo de Cremona (c. 1150). Traduzindo do árabe para o latim, ele usou o equivalente latino sinus, o que hoje usamos como seno (KENNEDY, 1992).

Nesse momento, vamos nos deter a relação entre seno e comprimento da corda de um mesmo ângulo. Observe Figura 2.

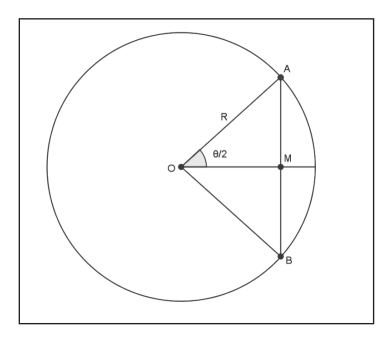

**Figura 2** – Relação entre corda e seno. / θ/2 - metade do ângulo central AÔB; R - raio da circunferência; AB -corda; AM - meia corda.

Fonte: Gomes (2011).

Nela, tem-se que:

$$
sen\left(\frac{\theta}{2}\right) = \frac{AM}{OA} = \frac{2AM}{2OA} = \frac{AB}{2OA} = \frac{ABcrd\theta}{2R}
$$

Com essa relação é possível construir uma tabela trigonométrica de senos partindo de uma tabela de cordas geométricas.

Você compreendeu todo processo de transformação do cálculo do comprimento das cordas até se chegar ao valor do seno?

Veja o seguinte exemplo para a determinação do seno de 30º. Nesse caso, o ângulo central q tem abertura de 60º e, de acordo com a atividade anterior, a corda de 60º tem comprimento R. Então,

$$
\text{sen } 30^{\circ} = \text{sen } \left( \frac{60^{\circ}}{2} \right) = \frac{\text{crd } 60^{\circ}}{2R} = \frac{R}{2R} = \frac{1}{2}
$$

Ou seja, o seno de 30 $^{\circ}$  é  $\frac{1}{2}$ . Para auxiliar nas suas reflexões, tente resolver o desafio seguinte.

#### *Desafio 4*

Com os valores obtidos para os comprimentos das cordas dos ângulos θ, com a relação entre corda e seno apresentada anteriormente e com uma calculadora científica complete a Tabela 1.

| θ           | $\operatorname{crd} \theta$ | sen $\left(\frac{\theta}{2}\right)$ | $rac{\theta}{2}$<br>sen (<br>$\text{calculated}^{\setminus 2}$ (calculadora) |
|-------------|-----------------------------|-------------------------------------|------------------------------------------------------------------------------|
| $60^\circ$  |                             |                                     |                                                                              |
| $72^\circ$  |                             |                                     |                                                                              |
| $90^\circ$  |                             |                                     |                                                                              |
| $120^\circ$ |                             |                                     |                                                                              |
| $180^\circ$ |                             |                                     |                                                                              |

**Tabela 1 -** Relação entre corda e seno

**Legenda**: θ - ângulo central; crd θ - corda do ângulo central;  $\frac{\theta}{2}$  - metade do ângulo central; sen  $\frac{\theta}{2}$  - seno da metade do ângulo central; R - raio da circunferência.

Fonte: Gomes (2011)

Pense um pouco a respeito dos valores determinados para o seno de cada valor q. Compare com o valor do seno obtido utilizando calculadora. O que você percebeu?

Continuando a nossa jornada chegamos à Europa. Aqui vários estudiosos

se dedicaram à construção de tabelas de senos, dentre eles, Nicolau Copérnico. A teoria heliocêntrica do universo, proposta por Copérnico, substituiu a teoria geocêntrica defendida por Ptolomeu.

Copérnico apresentou uma tabela de semicordas (senos) subtendendo arcos duplos. Tomou o comprimento do raio da circunferência como R = 100000 fazendo com que os valores das semicordas fossem números inteiros. (MOREY; FARIA, 2009).

A Tabela 2 apresenta parte dos valores calculados por Copérnico para arcos de 0º a 90º com intervalo de 10 em 10 minutos.

| Arcos            | Semicorda                  |
|------------------|----------------------------|
| (graus; minutos) | (subtendendo arcos duplos) |
| 0:10             | 291                        |
| 0:20 582         |                            |
| 0:30 873         |                            |
|                  |                            |
| 30:0             | 50000                      |
|                  |                            |
| 45:0             | 70711                      |
|                  |                            |
| 60:0             | 86602                      |
|                  |                            |
| 89:40            | 99998                      |
| 89:50 99999      |                            |
| 90:0 100000      |                            |

**Tabela 2** – Parte da tabela de semicordas (senos) de Copérnico

Fonte: Brummelen (2009, p. 272).

Copérnico construiu a tabela de senos utilizando a geometria euclidiana assim como Ptolomeu na sua tabela de cordas. Provavelmente, o triunfo do sistema heliocêntrico sobre o geocêntrico contribuiu para que a tabela de Copérnico passasse a ser um modelo para a astronomia substituindo a de Ptolomeu.

# *Para saber um pouco mais*

A construção de tabelas de cordas, as precursoras das tabelas trigonométricas, movimentou diversos povos em diferentes épocas da história da humanidade. Para maiores informações sobre a construção de tabelas trigonométricas consulte Maor (1998), Morey (2001) e Brummelen (2009).

# **3.2 Retomando a descrição do produto educacional**

Note que a atividade anterior (retirada na íntegra do produto educacional)

apresenta aspectos históricos, geométricos, algébricos, trigonométricos, uso de calculadora, instiga discussões sobre a construção de tabelas trigonométricas. Ainda, essa atividade pode motivar diversas discussões sobre astronomia, matemática grega, hindu e árabe, sistemas solares, a importância de Ptolomeu e Copérnico para a ciência, entre outras ideias que deixamos a cargo do leitor.

Dando prosseguimento à sequência, a quarta atividade tem o objetivo de mostrar a necessidade do surgimento do radiano como peça fundamental na construção do conhecimento trigonométrico moderno. Mais uma vez, o produto relaciona texto histórico com questões e discussões que possibilitarão a conceituação do radiano como unidade de medida angular e sua relação com o grau utilizado na geometria das cordas e no início do estudo do seno.

A última atividade objetiva mostrar a uniformização atingida pela trigonometria quando novos conceitos foram atrelados a ela, a partir do início da Idade Moderna. Com o estudo da circunferência de raio unitário o seno deixou de ser um segmento de reta e passou a ser a ordenada de um ponto. Assim, essa atividade se desenvolve apresentando e discutindo aspectos do, então novo, conceito de seno, de sua relação com a meia corda, antes apresentada, com a possibilidade de construção de gráficos do seno e da criação da função seno e seus elementos. As questões dessa atividade perpassam pela construção de tabela de senos pelo estudo de pontos na circunferência unitária, esboço e estudo detalhado do gráfico do seno e por discussões sobre a periodicidade desse gráfico.

A conclusão da atividade se dá com texto histórico sobre a consolidação da trigonometria, que surgiu complementarmente a estudos da agrimensura e astronomia, e, hoje, é um dos campos mais importantes da análise matemática.

# **4 O produto educacional: algumas informações complementares**

O produto educacional (Caderno de atividades – Trigonometria numa abordagem histórica) vem sendo divulgado desde o final de 2010, já com a sequência de atividades definida, embora com *layout* diferente de como se apresenta hoje. Essa primeira etapa de divulgação ocorreu em curso de capacitação para professores de matemática em exercício. Desse curso participaram quinze professores de escolas públicas de Natal.

Um segundo momento de divulgação do produto foi no VI Encontro Luso-Brasileiro de História da Matemática realizado em 2011, na Universidade Federal de São João Del-Rei – MG. Na oportunidade, a Dra. Bernadete Barbosa Morey, como orientadora do trabalho, apresentou nosso produto educacional

em exposição oral como exemplo na palestra: Desafios da História da Matemática no Mestrado Profissional. Até o momento, os anais do encontro ainda não foram divulgados.

Também em 2011, foi publicado um artigo na revista Ensino, Saúde e Ambiente (MOREY; GOMES, 2011) com o título de História da Matemática e Mestrado Profissional: uma fusão possível. Nesse artigo são utilizados fragmentos do nosso produto para sustentação de argumentos favoráveis à junção entre história da matemática, conteúdos matemáticos e mestrado profissional.

As próximas iniciativas de divulgação do produto são a publicação do artigo intitulado: Uma sequência de ensino de trigonometria numa abordagem histórica, como integrante no livro Projetos e Ações em Ensino de Ciências Naturais e Matemática. O artigo já foi aceito, porém, ainda não foi definida a data de publicação. E a apresentação e distribuição de exemplares impressos e digitais em curso na Semana de Matemática promovida pela Universidade Federal do Rio Grande do Norte, em Natal. Essa distribuição, provavelmente, também será efetivada no VII Congresso Ibero-Americano de Educação Matemática, no XI Encontro Nacional de Educação Matemática, em Curitiba – PR, e no X Seminário Nacional de História da Matemática em Campinas – SP.

Além das oportunidades de divulgação mencionadas, nosso produto educacional pode ser adquirido, gratuitamente, na forma de *e-book* ou na versão para impressão através do seguinte endereço eletrônico: <http:// www.posgraduacao.ufrn.br//ppgecnm> ou através do *e-mail* que consta do rodapé na primeira página deste artigo.

### **5 Considerações sobre a aplicação do produto educacional e seus resultados**

O processo cíclico de elaboração e aplicação do produto educacional em questão passou por cinco etapas. Essas etapas foram cursos de curta duração para professores de matemática ou alunos de licenciatura em matemática.

A aplicação do produto, na forma atual em que se encontra a sequência de atividades, se deu em curso realizado nos meses de outubro e novembro de 2010, com duração de trinta horas. Participaram do curso quinze professores de matemática de escolas públicas de Natal. Após esse curso, apenas o *layout* do produto foi modificado.

Sobre a metodologia utilizada no curso, optamos por ministrá-lo na forma de oficina pedagógica, isto é, o conteúdo do curso se desenvolve à medida que

os participantes realizam, em pequenos grupos, atividades previamente elaboradas pelo professor (ministrante do curso). O ministrante do curso coordena as atividades dos grupos, tira dúvidas, dá sugestões, chama a atenção para aspectos que merecem reflexão, observa as dificuldades dos participantes, dentre outros aspectos.

Um ponto importante no curso foi a introdução de discussões sobre meios para que os participantes se familiarizassem, caso não possuíssem, com a manipulação dos instrumentos geométricos, principalmente o compasso; e sobre vários conceitos geométricos básicos inerentes ao estudo dos polígonos regulares, circunferência, simetria e rotação. Além disso, também discutimos sobre a transposição de conhecimentos geométricos para algébricos, fundamentais na construção de qualquer proposta de ensino de trigonometria.

Mesmo assim, diversas dificuldades foram apresentadas pelos participantes perante as atividades do produto. As principais delas foram: 1) Não familiaridade com instrumentos nas construções geométricas. 2) Conhecimentos geométricos insuficientes ou problemas na assimilação de conceitos básico. 3) Domínio insuficiente de técnicas algébricas. 4) Mesclar geometria e álgebra na formação da trigonometria.

Portanto, para que a utilização desse produto (ou parte dele) seja viável em sala de aula, os professores interessados devem se deter a alguns requisitos básicos na sua prática pedagógica. Tais requisitos vão desde ter domínio de conhecimentos em geometria, domínio de cálculos algébricos e com números irracionais até a familiaridade com construções geométricas e com o estudo das funções. Sem uma preparação prévia dos participantes com relação a esses conteúdos matemáticos mencionados, nossa proposta de ensino pode resultar bastante limitada.

Além disso, a utilização dessa sequência de atividades pode ser aliada ao uso de alguma ferramenta educacional informatizada. Em nosso curso utilizamos o *software* GeoGebra2 para a construção de algumas figuras geométricas e gráfico da função seno. Esse recurso foi utilizado como auxiliar durante a resolução e discussão de algumas tarefas do produto educacional.

Caso não seja possível a utilização de algum *software* de geometria dinâmica, sugerimos a construção geométrica com régua e compasso para as atividades iniciais da sequência. Nesse caso, o professor pode enriquecer as

<sup>2</sup> O GeoGebra é um *software* de geometria dinâmica utilizado como ferramenta no ensino de geometria, funções, álgebra e planilha de cálculos interativos. Poder ser adquirido gratuitamente através do endereço <http://www.geogebra.org/cms/pt\_BR/>.

informações geométricas contidas na sequência com alguns estudos complementares para desenvolvimento cognitivo dos alunos.

# **Referências**

BRASIL, Ministério da Educação. **Orientações curriculares para o ensino médio**. Brasília: Ministério da Educação, Secretaria de Educação Básica, 2006.

BRITO, A. J.; MOREY, B. B. Geometria e Trigonometria: dificuldades de professores do ensino fundamental. In: FOSSA, J. A. (Org.). **Presenças matemáticas**. Natal: EDUFRN, 2004. p. 9-33.

BRUMMELEN, G. **The mathematics of the heavens and the earth**: the early of trigonometry. Princeton: Princeton University Press, 2009.

GOMES, S. C. **Elaboração e aplicação de uma sequência de atividades para o ensino de trigonometria numa abordagem histórica**. 2011. 92f. Dissertação (Mestrado Profissional em Ensino de Ciências Naturais e Matemática) – Universidade Federal do Rio Grande do Norte, Natal, 2011.

KENNEDY, E. S. **História da trigonometria**. Tradução de H. H. Domingues. São Paulo: Atual, 1992.

MAOR, E. **Trigonometric delights**. New Jersey: Princeton University Press, 1998. Disponível em: <http://press.princeton.edu/books/maor/>. Acesso em: 21 set. 2009.

MENDES, I. A. **Ensino de matemática por atividades**: uma aliança entre o construtivismo e a história. 2001. 283f. Tese (Doutorado em Educação) – Universidade Federal do Rio Grande do Norte, Natal, 2001.

MOREIRA, M. A. O mestrado (profissional) em ensino. **Revista Brasileira de Pós-Graduação**, Brasília, v. 1, n. 1, p. 131-142, jul. 2004.

MOREIRA, M. A; NARDI, R. O mestrado profissional na área de Ensino de Ciência e Matemática: alguns esclarecimentos. **Revista Brasileira de Ensino de Ciência e Tecnologia**, Ponta Grossa, v. 2, n. 3, p.1-9, set./dez. 2009.

MOREY, B. B. **Tópicos de história da trigonometria**. Natal: SBHMat, 2001.

MOREY, B. B.; FARIA, P. C. **Abordagens no cálculo do seno de 1º**: as contribuições de Ptolomeu, Al-Kashi e Copérnico. Belém: SBHMat, 2009.

MOREY, B. B.; GOMES, S. C. História da Matemática e Mestrado Profissional: uma fusão possível. **Revista Ensino, Saúde e Ambiente**, Niterói, v. 4, n. 2, p. 17-27, ago. 2011.

NACARATO, A. M.; BREDARIOL, C. C.; PASSOS, M. P. F. Tendências presentes no ensino de trigonometria no Brasil: uma abordagem histórica. In: MENDES, J. R.; GRANDO, R. C. (Org.). **Múltiplos olhares**: matemática e produção de conhecimento. São Paulo: Musa Editora, 2007. p. 65-93.

NASCIMENTO, A. Z. **Uma sequência de ensino para a construção de uma tabela trigonométrica**. 2005. 206f. Dissertação (Mestrado Profissional em Ensino de Matemática) – Pontifícia Universidade Católica, São Paulo, 2005.

OSTERMANN, F.; REZENDE, F. Projetos de desenvolvimento e de pesquisa na área de ensino de ciências e matemática: uma reflexão sobre os mestrados profissionais. **Cadernos Brasileiros de Ensino de Física**, Florianópolis, v. 26, n. 1, p. 66-80, abr. 2009.

SAMPAIO, H. R. **Uma abordagem histórico-filosófica na educação matemática:** contribuições ao processo de aprendizagem em trigonometria no ensino médio. 2008. 190f. Dissertação (Mestrado em Ensino de Ciências e Educação Matemática) – Universidade Estadual de Londrina, Londrina, 2008.

> **Submetido em Agosto de 2012. Aprovado em Outubro de 2012.**

ISSN (versão impressa) 0104-9739 ISSN (versão eletrônica) 2176-2988

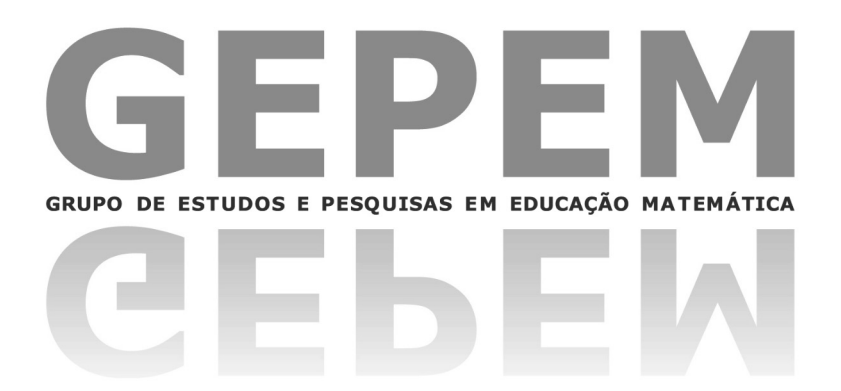

# **Boletim Gepem**

2013

**ANO XXXVII** RIO DE JANEIRO - RJ  $P. 1 - 184$ JAN. / JUN. 2013

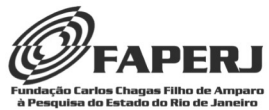